ObjectiveC: Fully Flexible

-Andrew C Stone

## Topics

- What can you do in ObjectiveC?
- Learn about un-exposed API via class-dump
- Categories and poseAs:
- swizzling methods
- Submitting apps that use un-exposed API

## Meet ObjectiveC

- It's just c with syntactic sugar
- Features a very powerful runtime

**iPhoneSimulator6.1.sdk** > asr > and include > abjc > bijc.h

• Posing, Forwarding, Categories

### class-dump, bff

- Introspection allows us to see inside all ObjC
- <http://stevenygard.com/projects/class-dump/>
- **Demo:** class-dump /Applications/iPhoneSimulator6.1.sdk/System/ Library/Frameworks/MessageUI.framework/MessageUI > /tmp/message
- class-dump /Applications/Xcode.app/Contents/Developer/Platforms/ iPhoneOS.platform/Developer/SDKs/iPhoneOS7.1.sdk/System/Library/ Frameworks/UIKit.framework/UIKit > ~/uikit-dump

## Add Functionality

- Categories add functionality to classes
- @interface NSString(myNamedCategory)
- @implementation NSString(myNamedCategory)

# Injecting your code

- poseAs: the ultimate dangerous tool (deprecated 10.5\*)
- A subclass can call this first to receive subsequent calls:
- [[MyColorPicker class] poseAs:[NSColorPicker class]];
- id aColorPicker = [[NSColorPicker alloc] init];
- NSLog(@"picker is '%@' class", NSStringFromClass(aColorPicker)); -> "picker is 'MyColorPicker' class"
- class\_poseAs([MyColorPicker class], [NSColorPicker class]);
- objc\_setClass() will totally exchange a class

#### Swizzle Sticks

- Runtime swapping of a method with another
- When you need to get original implementation behavior AND add your own extra behavior when you can't subclass for some reason
- [Demo Code: http://stackoverflow.com/questions/](http://stackoverflow.com/questions/5371601/how-do-i-implement-method-swizzling) 5371601/how-do-i-implement-method-swizzling

# Going Down Below

- From class-dump, we see many \_methods
- You cannot use private API, exp -(id)\_secretSauce
- You can use the runtime though:
- id sauce = [object] performSelector:NSSelectorFromString([NSString stringWithFormat:@"%C%@%@", '\_',@"secret",@"Sauce"])];

### For More Info

• [http://stackoverflow.com/questions/211616/](http://stackoverflow.com/questions/211616/hidden-features-of-objective-c) hidden-features-of-objective-c

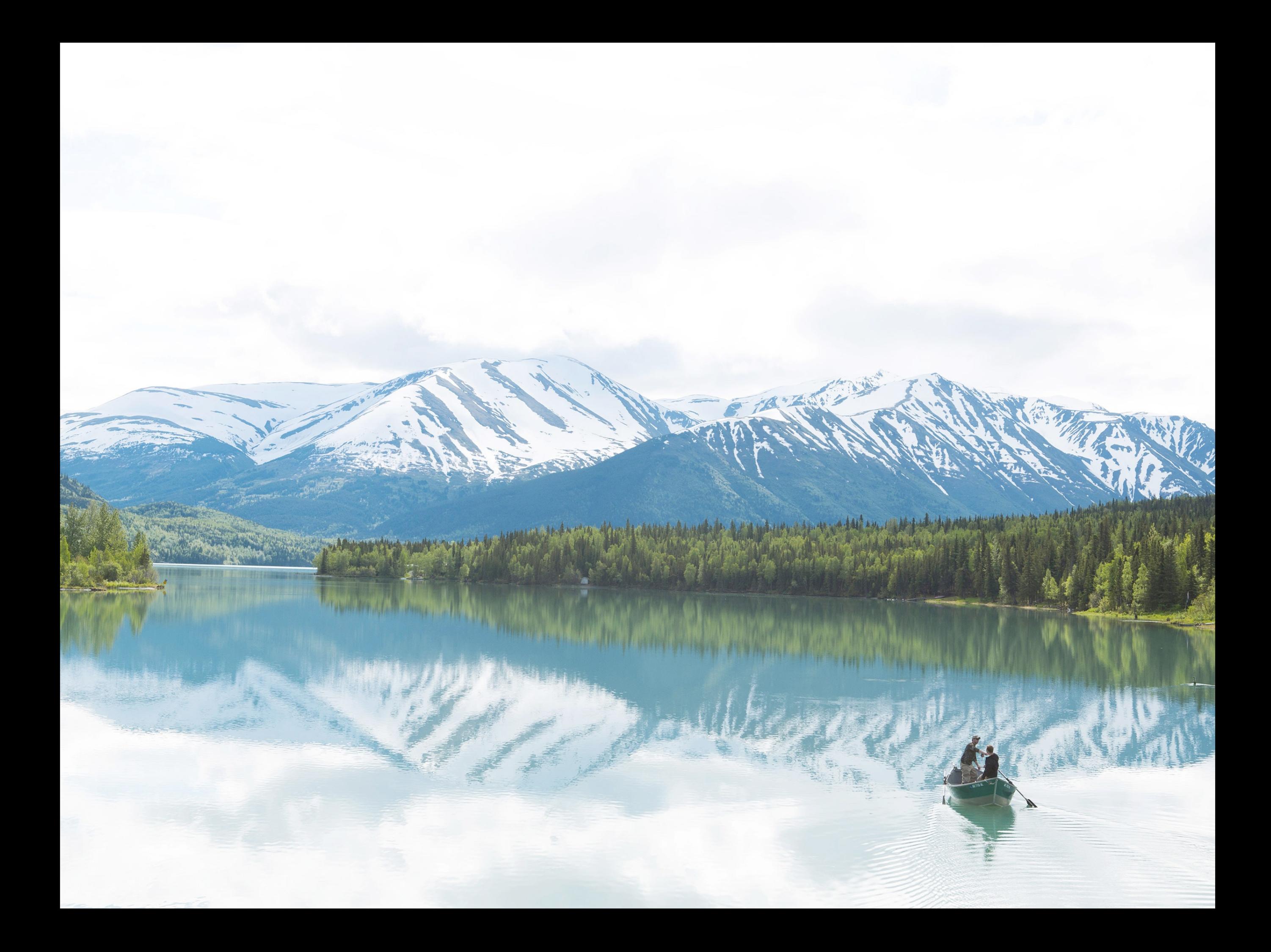